## Menggunakan Object EditBox, ComboBox, RadioButton dan Checkbox

**Target Pencapaian** 

Dapat Membuat Aplikasi sesuai dengan yang diinginkan

Sebuah Toko Handphone ingin membuat aplikasi untuk proses perhitungan total pembayaran, dengan Form Tampilan Seperti berikut:

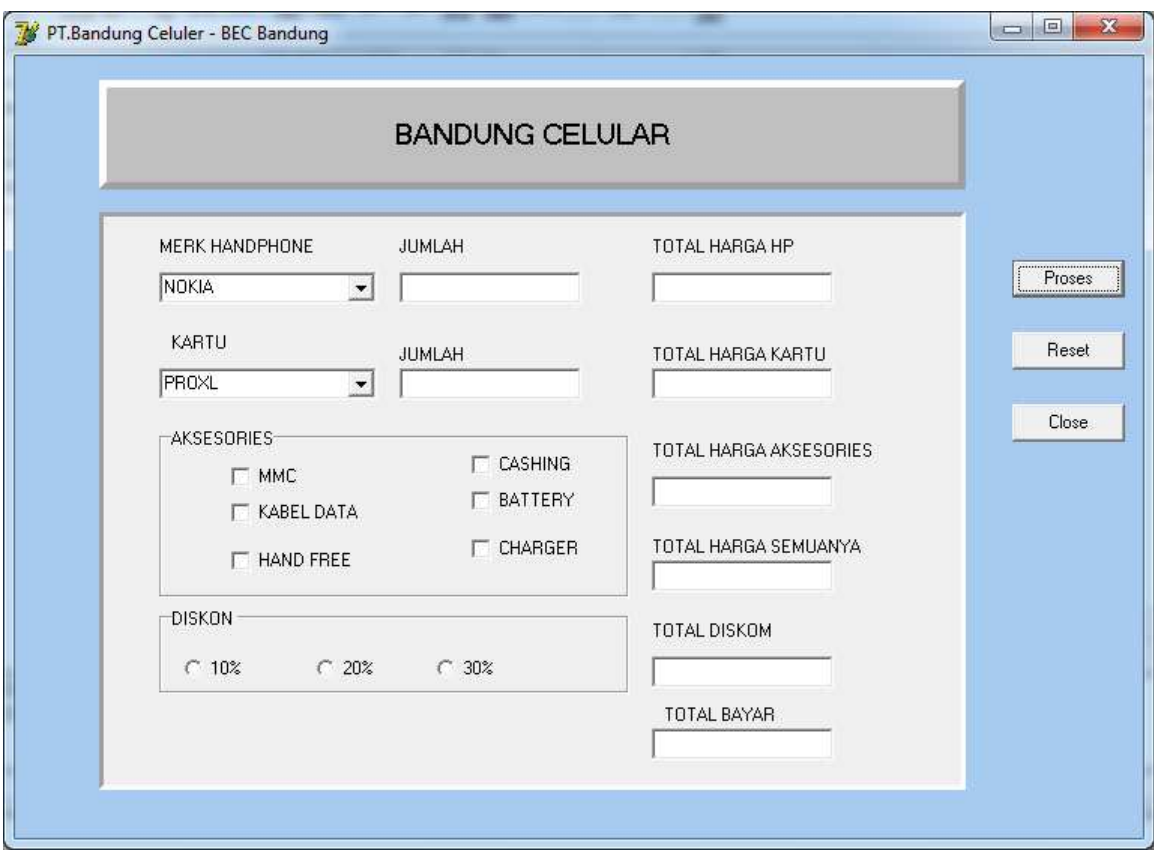

## Diketahui:

Contoh:

Merk HP dan Harganya

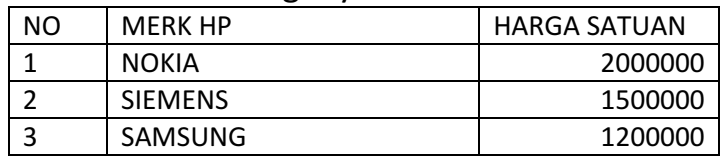

## Jenis Kartu dan Harganya

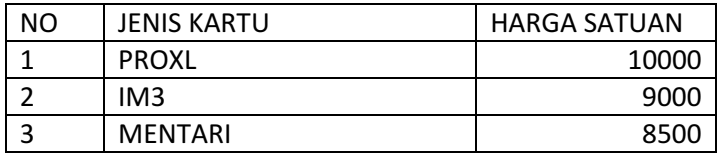

Aksesories lainnya

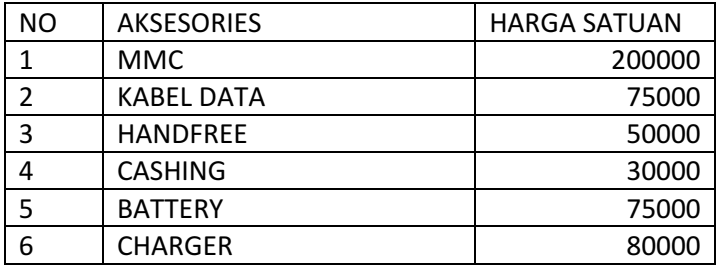

Proses Transaksi

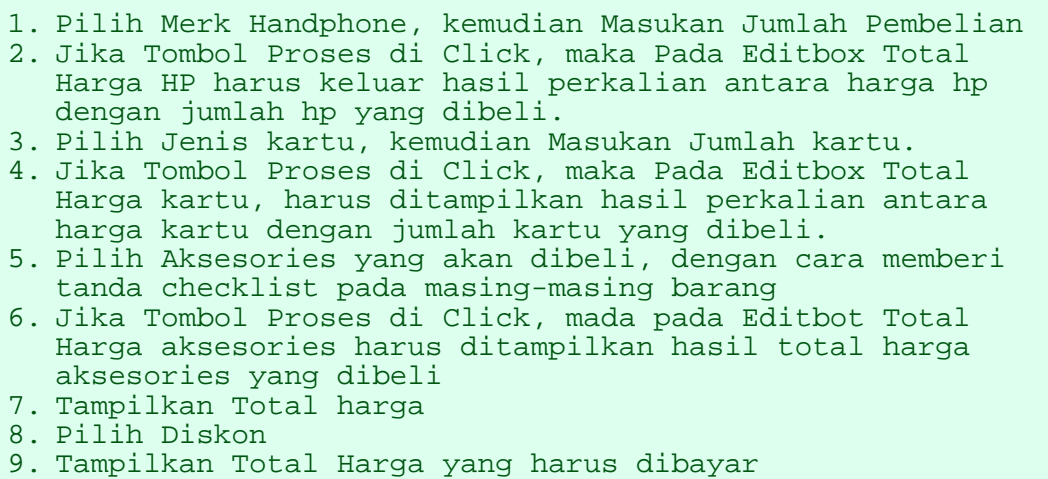

Silahkan tambahkan Validasi data, dan tambahan lainnya.

Sekian. Selamat Mencoba, sampai jumpa lagi pada materi dan latihan lainnya.

Taryana Suryana. M.Kom Teknik Informatika Universitas Komputer Indonesia taryanarx@yahoo.com

http://www.unikomcenter.com Cunikomcenter